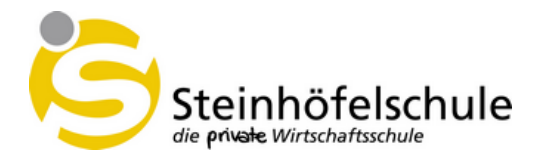

Liebe Schülerinnen und Schüler, liebe Eltern,

die Steinhöfelschule hat einen FWU-Vertrag mit Microsoft abgeschlossen. Die Schule kann deshalb auf allen Geräten im Schulgebäude Windows und Office in der aktuellsten Version installieren. Darüber hinaus erlaubt der Vertrag auch die Nutzung von Office 365 auf den Geräten der Schülerinnen und Schüler zu Hause. Die ausgeteilte Nutzungsordnung informiert über die einzuhaltenden Lizenzbedingungen.

## Kurzanleitung zur Installation von Office

Rufen Sie das Portal https://portal.office.com oder login.microsoftonline.com auf und melden Sie sich mit dem Benutzernamen und dem Kennwort an, das Sie vom Klassenlehrer(in) erhalten haben.

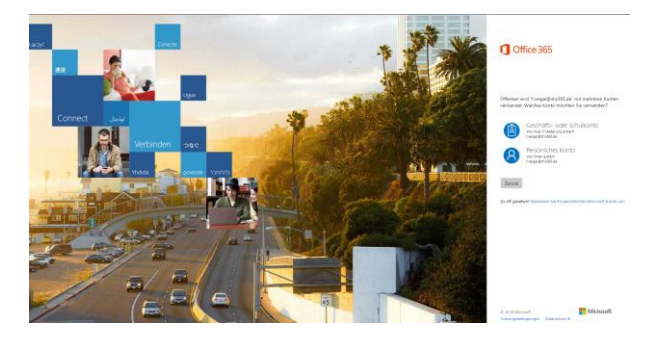

Unter Umständen werden Sie um die Vervollständigung Ihrer Daten und um die Änderung des Kennworts gebeten. Bei den Daten müssen Sie nur die eingeben die wirklich gefordert sind. In der Regel ist nur die Angabe einer alternativen E-Mailadresse für die "Kennwort-Vergessen-Funktion" notwendig.

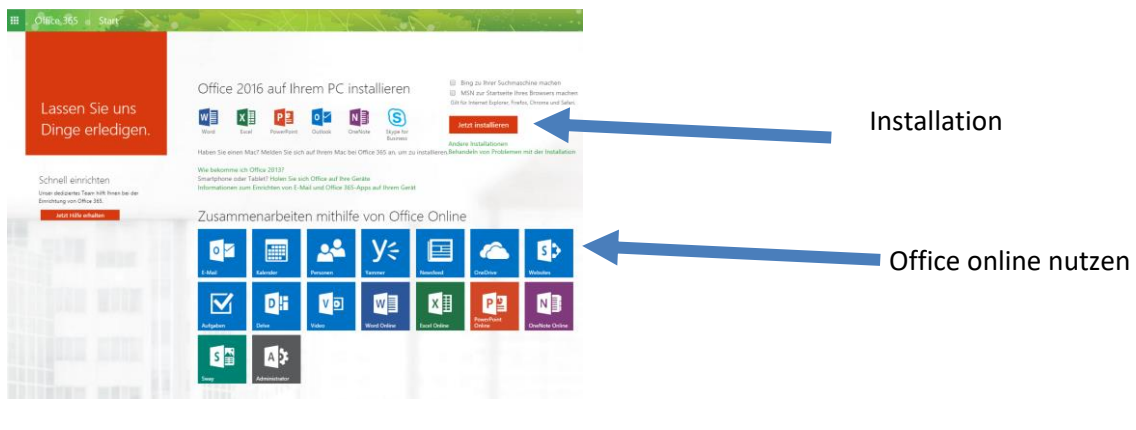

Anschließend kommen Sie zur Seite, die Sie für die Installation benötigen:

 $\mathop{\mathrm{ad}}\nolimits\mathop{\mathrm{K}^{\mathrm{op}}}$  G(raif). e <mark>Ut/"Jt >Jajer</mark> un is **C-lf**ar .<br>−71,m.o..<u>c</u>.n.l. Bio , <u>−</u>/M (',,,,',, ' -> → 'a,i ,,N', <u>n.n', ;</u> -> </ 2=</n',- - → + + + + + +

Rufen Sie die Installation auf und installieren Sie Office. Für die Installation benötigen Sie eine Internetverbindung.

Falls Sie Fragen haben, wenden Sie sich an Frau Veigel.

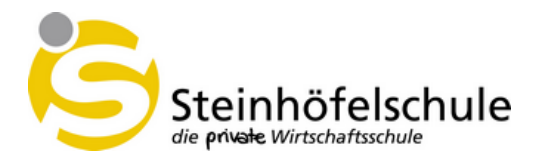

## **Steinhöfelschule - Nutzungsbedingungen Office 365 für Schüler(innen)**

- Durch Beitritt der Schule <sup>z</sup> um Microsoft FWU-Ra hmenvertrag sind alle Schüler(innen) der Steinhöfelschule berechtigt, das komplette Paket "Microsoft Office 365 ProPlus" auf bis zu 5 Geräten zu installieren und zu nutzen.Zu beachten ist, dass dieses Lizenz recht nur für den/die Schüler(in) gilt und keine kommerzielle Nutzung gestattet ist. Die Weitergabe an Dritte ist verboten.
- Die Nutzungsdauer ist abhängig von der Vertragslaufzeit des Rahmenvertrages mit Microsoft, der Dauer des Schulbesuchs und der Verfügbarkeitder Lizenzen. Beim Abgang von der Schule erlischt das Nutzungsrecht.
- Für die Nutzung erhält jeder Schüler(in) einen Benutzername n und ein Kennwort zur Anmeldung beim Office 365 Portal der Schule. Das Kennwort muss bei der ersten Anmeldunggeändert werden. Nach erfolgreicher Anmeldung kann die Software über die Internetseite heruntergeladen werden. Es gibt keine speziellen Lizenznummern. Persönliche Daten sind auf dem Portal nicht gespeichert. Der Nutzer kann die Daten jedoch vervollständigen.
- Die Nutzung der Software setzt eine regelmäßige Verbindung -mindestens alle <sup>30</sup> Tage zum Internet mit dem bzw. den genutzten Geräten (PC, Notebook, Tablet usw.) voraus. Andernfalls verfällt die Software in einen Read-Only-Modus, d. h. es ist keine Bearbeitung mehr möglich.
- Sollte das persönlich vergebene Kennwort nicht mehr vorhanden sein,so kann über das Portal und die Funktion "Können Sie nicht auf Ihr Konto zugreifen?" ein neues Kennwort angefordert werden.
- Die Software darf nicht an Dritte weitergegeben, verkauft bzw. kommerziell genutzt werden. Der Nutzer hat Vorkehrungen zu treffen, um die Software vor unbefugter Nutzung zu schützen. Die persönlichen Zugangsdaten dürfen nicht weitergegeben werden und sind geheim zu halten. Weiterhin gelten die allgemeinen Lizenzbedingungen von Microsoft.
- Die Steinhöfelschule übernimmt keine Garantie für die funktionelle Richtigkeit der Software und leistet auch keinen Support. Der Nutzer haftet dem Lizenznehmer (Steinhöfelschule) und/oder dem Lizenzgeber (Hersteller) gegenüber für alle Schäden, die aus der schuldhaften Nichteinhaltung der Lizenzbedingungen entstehen.
- Alle Daten (persönliche Dokumente, Bilder,Fotos usw.), die im Cloudspeicher (Internetspeicher) abgelegt wurden, werden nachBeendigung desSchulverhältnisses gelöscht und können auch nicht wiederhergestellt werden.
- Verstößt der Nutzer in grober Weise schuldhaft gegen seine Verpflichtungen aus dieser Vereinbarung, so wird sein Account fristlos gelöscht.
- Die Unwirksamkeit einzelner der vorstehenden Klauseln berührt die Wirksamkeit der Vereinbarung im Übrigen nicht. Mündliche Nebenabsprachen sind nichtig.
- Weitere Informationen zu Office 365 im Bildungsbereich sind unter folgenden Links zufinden:
	- o http[://www.edu365.de](http://www.edu365.de/)
	- o https://www.office.com
	- o https://products.office.eom/de-de/student/office-in-education?tab=students